## **Einführung in Wikis**

Wikis sind Webseiten, an denen alle mitschreiben dürfen (hier: die registrierten Nutzer/innen). Dazu muss nicht erst ein HTML-Editor gestartet werden oder Dateien ins Internet übertragen werden - die Veränderungen können mit jedem Browser auf den Seiten des Wikis selbst vorgenommen werden und sind sofort allen zugänglich.

Einführender Artikel auf Wikipedia: <http://de.wikipedia.org/wiki/Wiki>

An **Einsatzmöglichkeiten von Wikis im Unterricht** hat es noch nie gefehlt. Eine Übersicht bieten diese Seiten bei Beat mit vielen weiteren Informationen und Links: [Wikis in der Schule.](http://wiki.doebe.li/Beat/WikiInSchool) Ein konkretes Projekt in BaWü ist [Stadtwikis im Unterricht.](http://de.wikiversity.org/wiki/Projekt:Stadtwikis_im_Unterricht) Die Ideen sind auf unser Schulwiki übertragbar. Mehr Links sind auf dem [LFB](http://lehrerfortbildung-bw.de/werkstatt/cms/wiki/unterricht.htm) zu finden. Eine Sammlung an Hinweisen für die Arbeit mit Klassen in Wikis ist im [ZUM Wiki.](http://wiki.zum.de/Tipps_zur_Bearbeitung_von_Wiki-Texten)

## **Wikis im Unterricht**

Mit Wikis lassen sich einige Probleme bei der online-Arbeit mit Klassen lösen, da das gemeinsame Arbeiten voll unterstützt wird:

- Kommentare, Veränderungen und Erweiterungen lassen sich leicht und ohne Rückgriff auf einen HTML-Editor in die Präsentationen aller Schülerinnen und Schüler einfügen.
- Dies ist nicht nur eine Möglichkeit für den Lehrer oder die Lehrerin die Schülerinnen und Schüler können sich auch selbst kontrollieren, verbessern und die Seiten erweitern.
- Ein Upload der veränderten / korrigierten Seiten ist nicht nötig, da die Veränderungen sofort übernommen werden.
- Passwörter sind nicht nötig, können aber je nach Wiki und je nach Bereich in einem Wiki auch gesetzt werden.
- Die Arbeit anderer kann nicht nur sofort überprüft werden, sondern steht allen in der Gruppe sofort zur Verfügung.
- Auch für persönliche Rückmeldungen muss das Medium nicht gewechselt werden.
- Wiki-Software ist meist OpenSource es entstehen also keine Kosten.

Wikis sind damit so etwas ähnliches wie eine Tafel, an der alle gleichzeitig und doch koordiniert schreiben können, während die Kommunikation einerseits innerhalb des Wikis als auch im Klassenzimmer weiterlaufen kann.

Quelle: [https://lehrerfortbildung-bw.de/st\\_digital/medienwerkstatt/internet/cms/wiki/unterricht.htm](https://lehrerfortbildung-bw.de/st_digital/medienwerkstatt/internet/cms/wiki/unterricht.htm)

## **Einführung als Film**

Schau Dir diesen einführenden Film auf Commoncraft an:

## <html>

```
<object width="425" height="344"><param name="movie"
```
value="<http://www.youtube.com/v/-dnL00TdmLY&hl=en&fs=1>"></param><param name="allowFullScreen" value="true"></param><embed src="[http://www.youtube.com/v/-dnL00TdmLY&hl=en&fs=1"](http://www.youtube.com/v/-dnL00TdmLY&hl=en&fs=1) type="application/x-shockwave-flash" allowfullscreen="true" width="425" height="344"></embed></object>

</html>

Oder auch mit deutschen Untertiteln:

<html>

<iframe src=["http://www.dotsub.com/media/77366331-a04d-48f0-8cab-cb5e278c4033/e/m"](http://www.dotsub.com/media/77366331-a04d-48f0-8cab-cb5e278c4033/e/m) frameborder="0" width="420" height="347"></iframe>

</html>

From: <https://www.kvfg.net/wiki/>- **KvFG Wiki**

Permanent link: **<https://www.kvfg.net/wiki/doku.php?id=wiki:intro&rev=1505291655>**

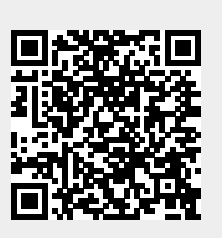

Last update: **2017/09/13 10:34**